# ПРОТОКОЛ ЗАСІДАННЯ МІЖВІДОМЧОЇ КОМІСІЇ З ПИТАНЬ ДЕРЖАВНИХ ІНВЕСТИЦІЙНИХ ПРОЕКТІВ

(далі – Комісія)

04 жовтня 2017 р. о 14-00

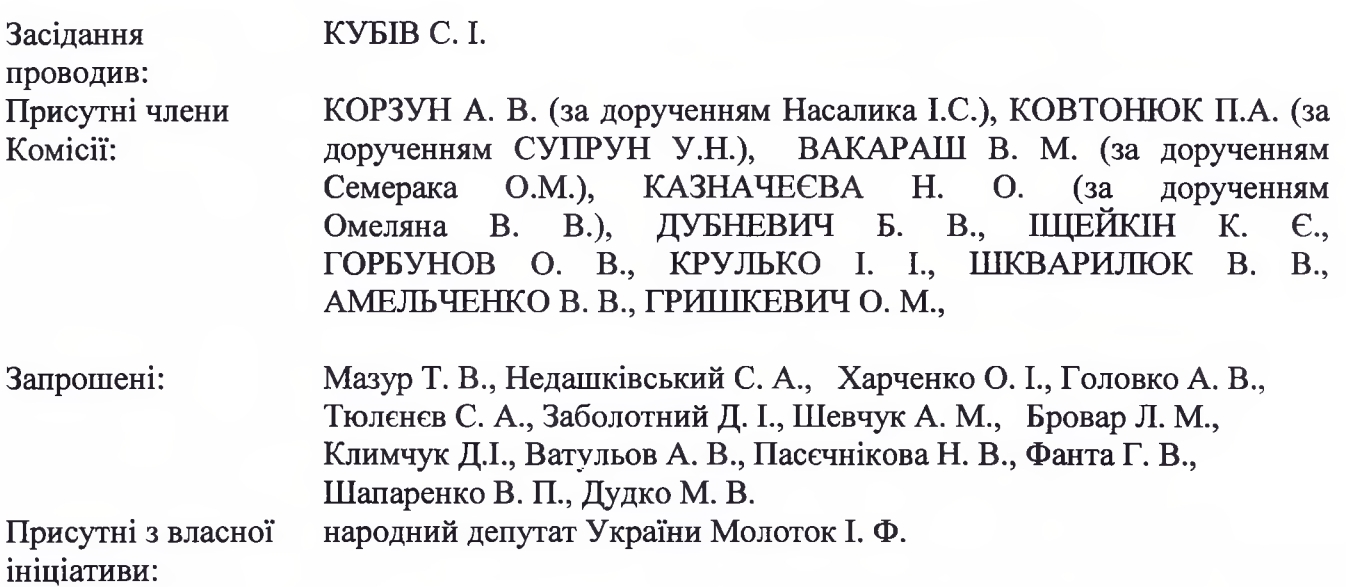

На засіданні Комісії присутні 12 членів Комісії, що складає більше 50% від загальної кількості членів Комісії. Відповідно по п. 8 Положення про Міжвідомчу комісію з питань державних інвестиційних проектів (далі -Положення), засідання Комісії вважається правоможним.

#### Порядок денний засідання наступний:

1. Інформація щодо стану виконання та реалізації державних інвестиційних проектів за результатами моніторингу за підсумками 9-ти місяців поточного року на основі поданих звітів головних розпорядників бюджетних коштів.

2. Прийняття рішення за результатами моніторингу щодо потреби та зміни обсягів видатків на розроблення та/або реалізацію державних інвестиційних проектів на 2017 рік та підготовки пропозицій щодо перерозподілу державних капітальних вкладень між відповідними бюджетними програмами, передбачених у Державному бюджеті України на 2017 рік (у разі потреби).

### По пунктах порядку денного засідання:

### До пункту 1

м. Київ

Заслухали інформацію секретаря Комісії Гришкевич О.М. щодо загального стану виконання та реалізації 19 державних інвестиційних проектів (далі -ДІП) за 9-ть місяців 2017 року на основі аналізу поданих звітів головних розпорядників бюджетних коштів. Загальний обсяг фінансування у 2017 році складає 1 697 675,80 тис. грн., обсяг асигнувань, доведених Мінфіном, згідно розпису – 800 981,1 тис. грн., фактичні витрати станом на 01.10.2017 склали 386 075,13 тис. грн. Загалом виконання за проектами за 9-ть місяців 2017 року складає 48% від доведених Мінфіном асигнувань.

Jail

Заслухали інформацію щодо стану розроблення та реалізації державних інвестиційних проектів, відібраних у 2015-2016 роках, за 2017 рік станом на 01.10.2017 на основі наданих звітів головних розпорядників бюджетних коштів.

#### Сфера охорони здоров'я

головний розпорядник коштів державного бюджету - МОЗ

### 1) Будівництво сучасного лікувально-діагностичного комплексу Національної дитячої спеціалізованої лікарні "Охматдит"

Доповідач: заступник Міністра охорони здоров'я Ковтонюк П. А.

Інформацію Ковтонюка П. А. щодо стану реалізації проекту взято до відома.

Рішення: врахувати пропозицію щодо першочергової потреби фінансування по проекту в перерозподілі капітальних вкладень у обсязі, передбачену Протоколом засідання Комісії від 07.09.2017 (додаток 2 до Протоколу).

Прийнято: за-12, проти-0, утримались-0

# 2) Реконструкція і розширення Національного інституту раку по вул. Ломоносова, 33/43 в Голосіївському районі м. Києва

Доповідач: заступник директора з розвитку НІР Дудко М. В.

Дудко М. В. повідомив щодо існуючої ситуації по проекту, зокрема щодо відсутності паспорта бюджетної програми для можливості фінансування робіт з розроблення проектної документації та першочергових робіт з будівництва, у зв'язку з відсутністю рішення стосовно передачі видатків за бюджетною програмою до Інституту від попереднього замовника проекту ДП "Державний будівельний центр".

Під час обговорення ситуації, яка склалась по зазначеному проекту, членами Комісії висловлено занепокоєння щодо реалізації його в цілому та відсутності на сьогодні рішення керівництва МОЗ та його відповідних структурних підрозділів стосовно передачі функцій одержувач за бюджетною програмою від підпорядкованого йому державного підприємства до Інституту.

У зв'язку із зазначеним, народні депутати України (члени Комісії) цим Протоколом звертаються до виконуючого обов'язки Міністра охорони здоров'я України Супрун У. Н. стосовно ужиття заходів щодо прискорення у вирішенні організаційних питань з передачі функцій замовника до Національного інституту раку від ДП "Державний будівельний центр" з відповідними фінансовими призначеннями.

Рішення: 1) Зобов'язати під персональну відповідальність виконуючого обов'язки Міністра охорони здоров'я України Супрун У. Н. у термін до 14.10.2017 ужити заходів щодо вирішити питання передачі функцій замовника з метою якнайшвидшого початку робіт з реалізації проекту у поточному році, з відповідним письмовим інформуванням народних депутатів України (членів Комісії) стосовно прийнятого рішення;

2) розглянути стан реалізації проекту з урахуванням прийнятого рішення МОЗ під час проведення позачергового засідання Комісії в останній декаді жовтня 2017 року.

Прийнято: за-12, проти-0, утримались-0

Spel-

# 3) Покращення якості променевої терапії при лікуванні онкологічних захворювань в Національному інституті раку

Доповідач: заступник директора НІР Дудко М. В.

Інформацію Дудко М. В. щодо реалізації проекту, здійснені заходи щодо усунення відхилення від запланованого графіку реалізації та виконання запланованого обсягу робіт взято до уваги.

Секретарем комісії Гришкевич О. М. повідомлено, що рішенням Комісії від 07.09.2017 МОЗ та відповідальному виконавцю було рекомендовано провести розрахунки збільшення вартості проекту та надати до 17.09.2017 Мінекономрозвитку уточнений державний інвестиційний проект, ураховуючи обтрунтоване збільшення вартості. На сьогодні до Мінекономрозвитку проект не надходив.

Рішення: 1) у термін до 10.10.2017 надати до Мінекономрозвитку уточнений державний інвестиційний проект з урахуванням обгрунтованого збільшення вартості;

2) врахувати потребу збільшення в перерозподілі капітальних вкладень на 2017 рік (додаток 2 до Протоколу).

Прийнято: за-12, проти-0, утримались-0

### 4) Запровадження медичної інформаційної системи в Національному інституті раку

Доповідач: заступник директора НІР Дудко М. В.

Інформацію Дудко М. В. щодо реалізації проекту та виконання запланованого обсягу робіт взято до відома.

# 5) Добудова лікувального корпусу Державного закладу "Прикарпатський центр репродукції людини на вул. Чорновола, 51-Г, м. Івано-Франківську"

Секретарем комісії Гришкевич О. М. повідомлено, що рішенням Комісії від 07.09.2017 МОЗ та відповідальному виконавцю було рекомендовано провести розрахунки збільшення вартості проекту та надати до 17.09.2017 Мінекономрозвмитку уточнений державний інвестиційний проект (розділи I та III) ураховуючи обґрунтоване збільшення вартості. На сьогодні до Міністерства проект не надходив.

Рішення: 1) у термін до 10.10.2017 надати до Мінекономрозвитку уточнений проект (розділи I та III), з урахуванням обґрунтованого збільшення вартості;

2) врахувати потребу збільшення в перерозподілі капітальних вкладень на 2017 рік (додаток 2 до Протоколу).

Прийнято: за-12, проти-0, утримались-0

### головний розпорядник коштів державного бюджету - НАМНУ

6) Реставрація з реабілітацією та пристосуванням клінічного корпусу №3 ДУ "Інститут нейрохірургії ім. акад. А. П. Ромоданова НАМН України" по вул. Платона Майбороди (Мануїльського), 32 в Шевченківському р-нім. Києва

7) Створення сучасної клінічної бази для хірургічного лікування очної патології (недобудованого лікувального корпусу за адресою м. Одеса, Французький бул., 49/51)

Jeag

WY

# 8) Будівництво лікувально-реабілітаційного корпусу ДУ "Національний інститут серцево судинної хірургії ім. М. М. Амосова НАМНУ" за адресою вул. Амосова, 6, м. **Києва**

Доповідач: Віце-президент НАМНУ Заболотний Д.І.

Заслухали Заболотного Д.І. щодо реалізації проектів та виконання запланованого обсягу робіт.

Також Заболотним Д. І повідомлено про необхідність здійснення фінансування державного інвестиційного проекту "Реконструкція рентген-радіологічного відділення ДУ "Інститут отоларингології ім. проф. О. С. Коломійченка НАМН України" з метою введення в експлуатацію закупленого у 2011-2013 роках високовартісного медичного обладнання" (відібраний у 2015 році, та який реалізувався у 2016 році і незавершено) у зв'язку з нагальною потребою у його добудові у поточному році, оскільки фінансування проекту в наступному році може призвести до збільшення його вартості та, в свою чергу, додаткових видатків з державного бюджету.

Інформацію Заболотного Д. І. взято до уваги.

Рішення: 1) врахувати потребу у фінансуванні проекту для завершення в перерозподілі капітальних вкладень на 2017 рік (додаток 2 до Протоколу)

2) рекомендувати Мінфіну, НАМНУ, МОЗ, Мінекономрозвитку забезпечити внесення відповідних змін до Закону України "Про Державний бюджет України на 2017 рік" в установленому порядку, передбачивши у державному бюджеті поточного року бюджетної програми для фінансування реалізації зазначеного проекту.

Прийнято: за-12, проти-0, утримались-0

### Соціально-культурна сфера

головний розпорядник коштів державного бюджету – Державне управління справами

9) Реставрація та пристосування Маріїнського палацу по вул. Грушевського, 5а, м. Київ

Інформація щодо стану реалізації проекту наведена у Додатку 1

головний розпорядник коштів державного бюджету - Мінкультури

10) Комплексна реставрація і пристосування ансамблю Жовківського замку Державного історико-архітектурного заповідника у м. Жовкві

11) Реставрація з переплануванням горищних приміщень в буд. №5. на вул. Нижанківського під навчальні приміщення Львівської національної музичної академії ім. М. В. Лисенка в межах об'єму існуючого горища. Без зміни конфігурації даху

Доповідач: заступник Міністра культури Мазур Т. В., представник Мінкультури Недашківський С. А.

Інформацію Мазур Т. В. та Недашківського С. А. щодо стану реалізації проектів та здійснені заходи щодо усунення відхилення від запланованого графіку реалізації проектів взято до відома.

Sul-

Сфера охорони навколишнього природного середовища

головний розпорядник коштів державного бюджету - Мінприроди

#### 12) Реконструкція гідротехнічних споруд захисних масивів дніпровських водосховищ

Інформація щодо стану реалізації проекту наведена у Додатку 1

#### Транспортна інфраструктура

головний розпорядник коштів державного бюджету - Укравтодор

13) Покращення стану автомобільних доріг загального користування у Львівській області

14) Розвиток автомобільної дороги Р-52 Дніпропетровськ-Царичанка-Кобеляки-Решетилівка

### 15) Розбудова прикордонної інфраструктури на підходах до пунктів пропуску на українсько-польському кордоні

Поповідач: в.о. заступника голови Укравтодору Харченко О. І.

Інформацію Харченка О. І. щодо стану реалізації проектів та здійснені заходи щодо зменшення відхилення від запланованого графіку реалізації проекту взято до відома.

Також Харченком О. І. повідомлено про необхідність збільшення у 2017 році фінансування проекту "Покращення стану автомобільних доріг загального користування у Львівській області" на 15 млн. грн., для можливості завершення виконання робіт у поточному році на одній із ділянок (складовій) проекту, відповідне звернення направлено до Мінекономрозвитку.

Рішення: 1) врахувати потребу фінансування  $\overline{a}$ проекту "Покрашення стану автомобільних доріг загального користування у Львівській області" в перерозподілі капітальних вкладень (додаток 2 до Протоколу).

Прийнято: за-12, проти-0, утримались-0

#### Функціонування органів влади та надання ними послуг

головний розпорядник коштів державного бюджету – Державне управління справами

16) Реконструкція та пристосування приміщень для розміщення в Україні представництва НАТО за адресою: вул. Авіаконструктора Сікорського Ігоря, 4-л. Шевченківського району, м. Києва головний розпорядник коштів державного бюджету

Інформація щодо стану реалізації проекту наведена у Додатку 1

головний розпорядник коштів державного бюджету – Міністерство юстиції України

17) Завершення реконструкції режимного корпусу для тримання засуджених до довічного позбавлення волі у Полтавській установі виконання покарань № 23

18) Створення слідчого ізолятора в Київській області

19) Завершення будівництва лікувального корпусу в Голопристанській виправній колонії № 7 у Херсонській області

Доповідач: голова генеральної дирекції виконавчої кримінальної служби Тюлєнєв С. А.

Інформацію Тюлєнєва С. А. щодо стану реалізації проектів та зазначену інформацію взято до уваги.

Також доповідачем поінформовано про необхідність перерозподілу державних капітальних вкладень у сумі 23 406,3 тис. грн. між проектами, у зв'язку із збільшенням

del S

вартості проектів у Полтавській та Херсонській областях за результатами експертизи проектів та врахування додаткових робіт, які не були передбачені у проектах, та зменшення фінансування проекту у Київській області з ряду об'єктивних причин, у тому числі пов'язаних з невдоволенням громадськості.

*Pimeння*: 1) врахувати потребу перерозподілу державних капітальних вкладень між проектами на 2017 рік (додаток 2 до Протоколу);

2) Рекомендувати Мін'юсту разом із відповідальним виконавцем за проектами надати Мінекономрозвитку до 10.10.2017 уточнені проекти, ураховуючи обґрунтоване збільшення вартості.

### Прийнято: за-12, проти-0, утримались-0

За результатами проведеного аналізу стану виконання державних інвестиційних проектів визначено стан їх реалізації, з яких:

- задовільний-10 проектів;
- частково задовільний 7 проектів;
- не задовільний 2 проекти.

Узагальнена інформація стану розроблення та реалізації державних інвестиційних проектів станом на 01.10.2017 наведена у Додатку 1 до цього Протоколу.

# До пункту 2

Обговорили результати моніторингу стану розробки та реалізації державних інвестиційних проектів за 2017 рік станом на 01.10.2017 та вирішили:

1. На заміну рішення Комісії від 07.09.2017 визначити цим рішенням перелік відібраних державних інвестиційних проектів у розрізі сфер з пропозиціями щодо зміни обсягів видатків на їх розроблення та/або реалізацію з метою перерозподілу лержавних капітальних вкладень, передбачених Державним бюджетом України на 2017 рік (додаток 2 до цього Протоколу).

2. Мінфіну врахувати дане рішення Комісії щодо зміни обсягів видатків на реалізацію державних інвестиційних проектів з метою перерозподілу державних капітальних вкладень для завершення у 2017 році державного інвестиційного проекту «Реконструкція рентген-радіологічного відділення ДУ «Інститут отоларингології iм.  $\mathbf{n}$   $\mathbf{p}$ О.С. Коломійченка НАМН України» з метою введення в експлуатацію закупленого у 2012-2013 роках високовартісного медичного обладнання» (відібраний у 2015 році та незавершений у 2016 році) у сумі 13,98 млн. грн за відповідною бюджетною програмою при внесенні змін до Закону України «Про Державний бюджет України на 2017 рік» відповідно до бюджетного законодавства.

3. Мінекономрозвитку разом з МОЗ, Мінюстом, НАМНУ та Укравтодором підготувати проект рішення Уряду щодо перерозподілу державних капітальних вкладень на реалізацію державних інвестиційних проектів, передбачених Державним бюджетом України на 2017 рік, між відповідними бюджетними програмами, відповідно до Додатку 2 до цього протоколу та внести в установленому порядку на розгляд Кабінету Міністрів України.

Голова Комісії

 $\mathscr{D}$   $\mathscr{D}$   $\mathscr{$ 

Секретар Комісії

#### УЗАГАЛЬНЕНА ІНФОРМАЦІЯ

#### за результатами моніторингу стану розроблення та реалізації державних інвестиційних проектів у розрізі сфер та головних розпорядників бюджетних коштів за 9-ть місяців 2017 року станом на 01.10.2017

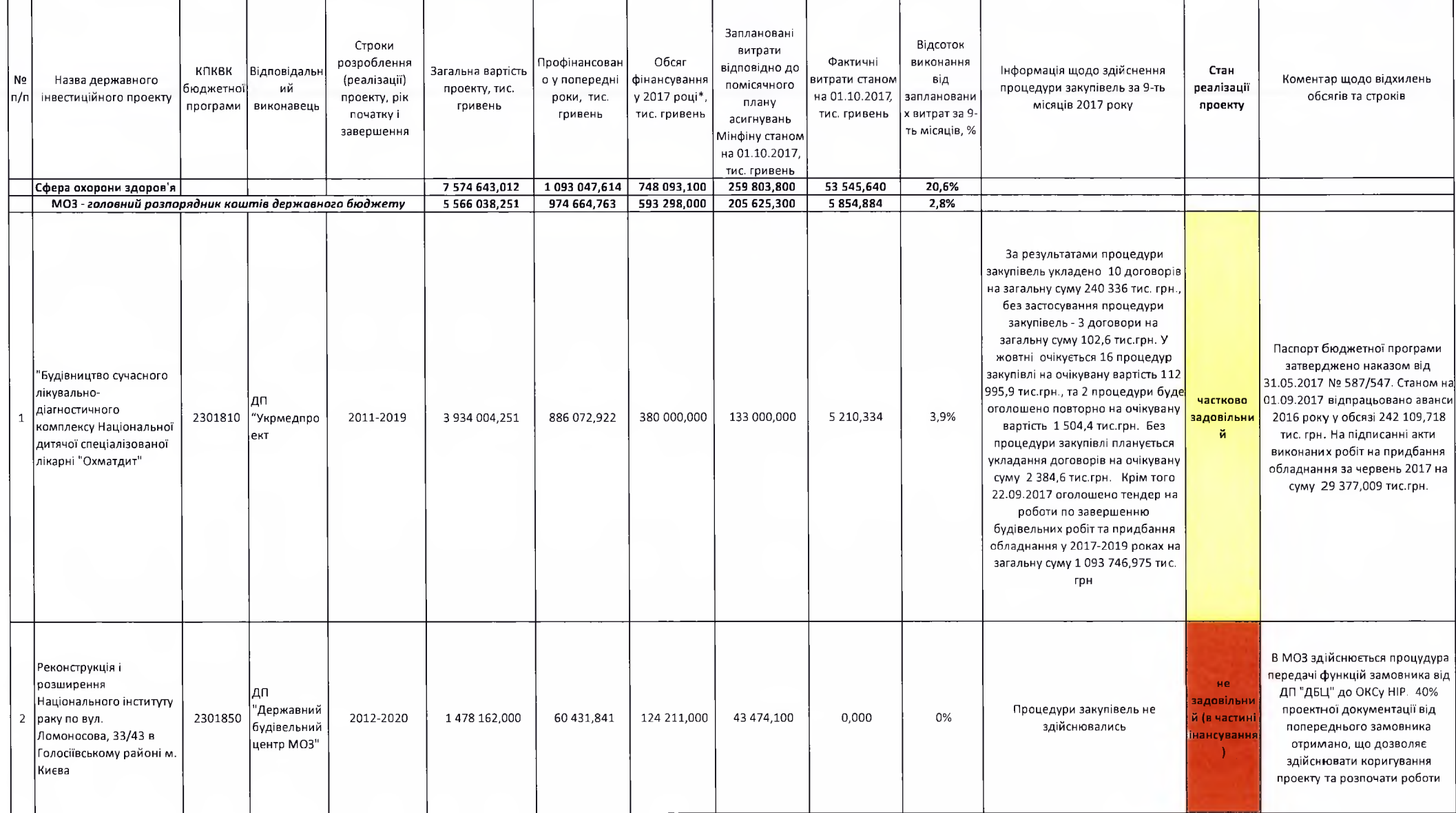

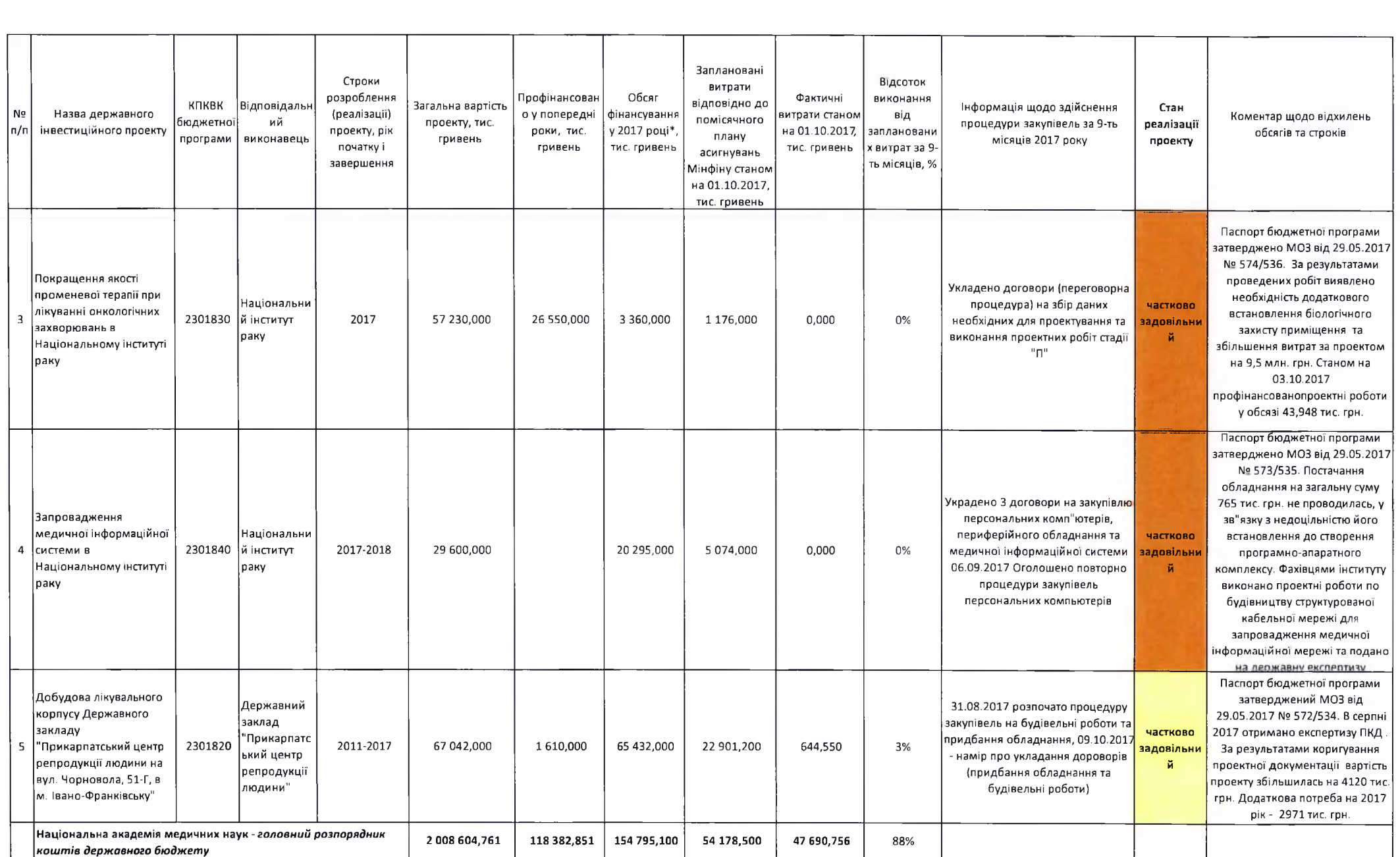

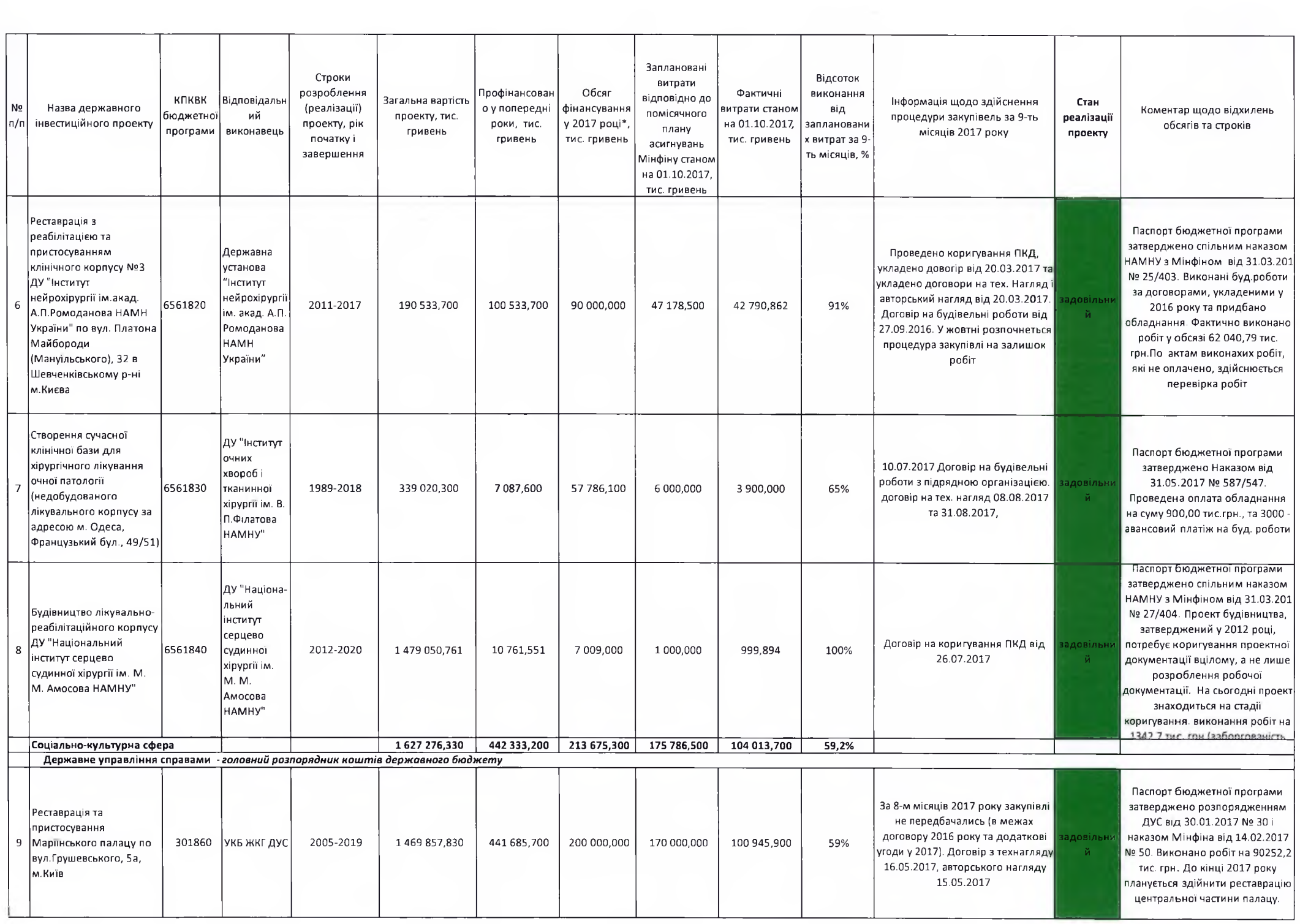

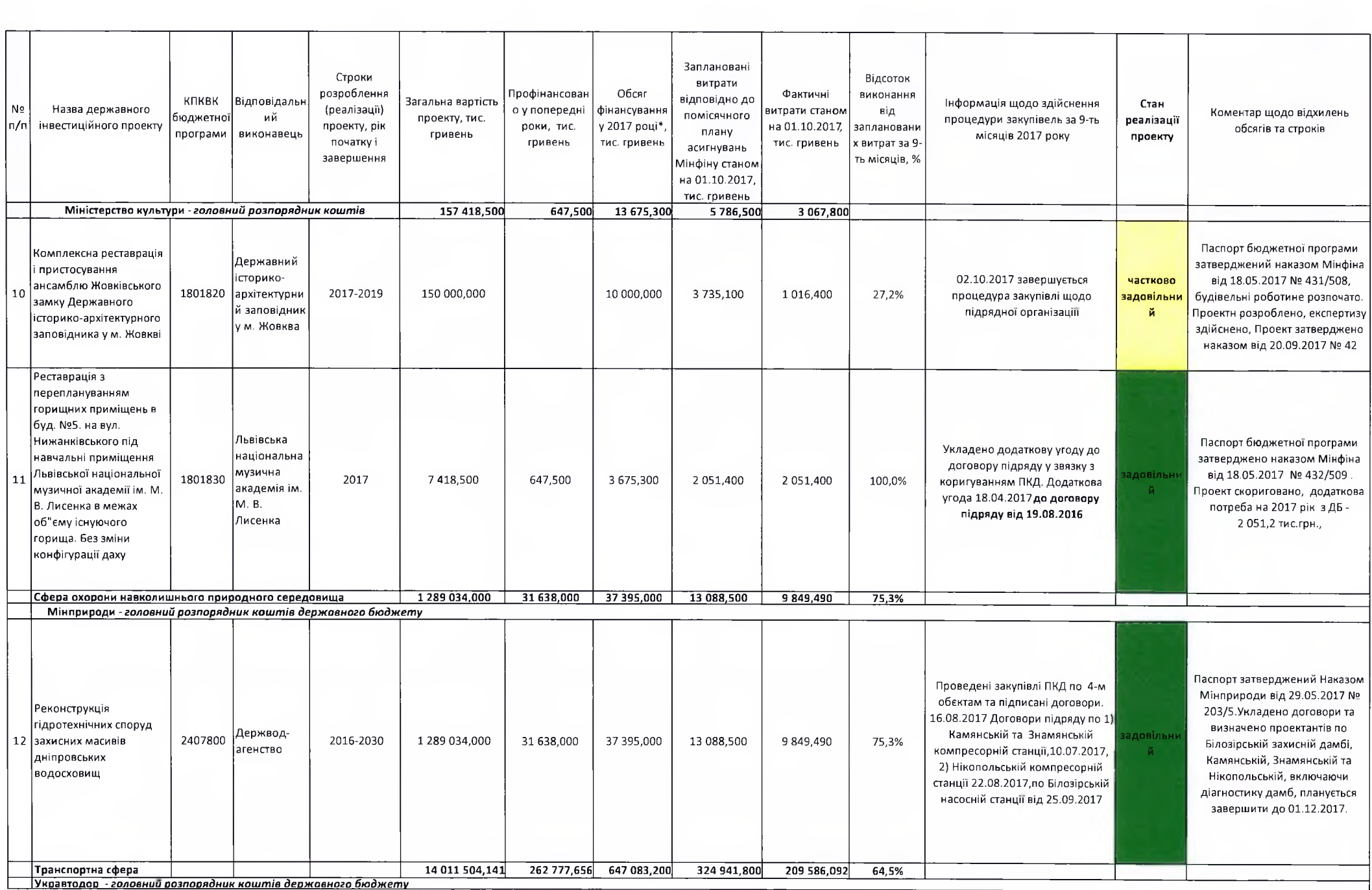

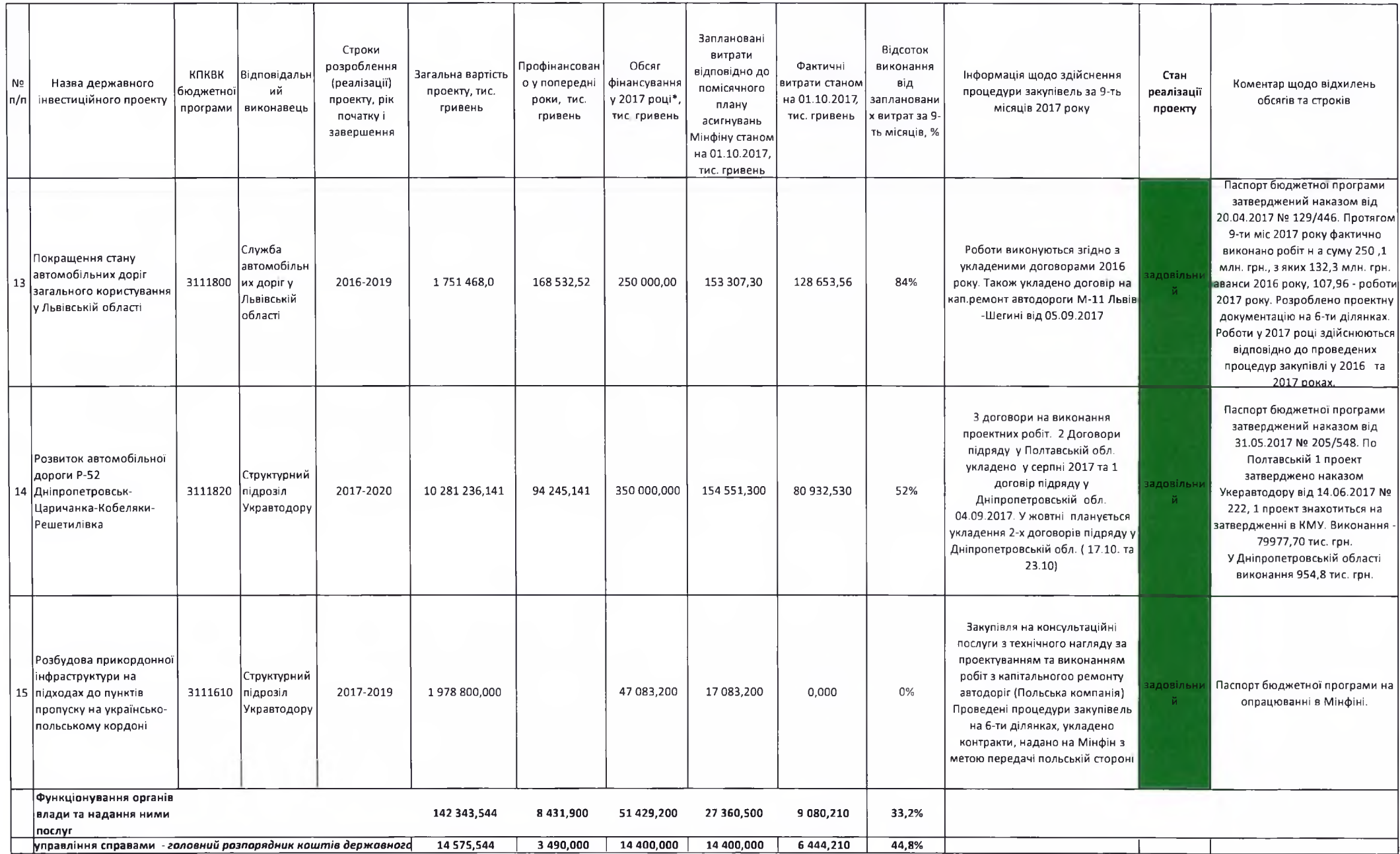

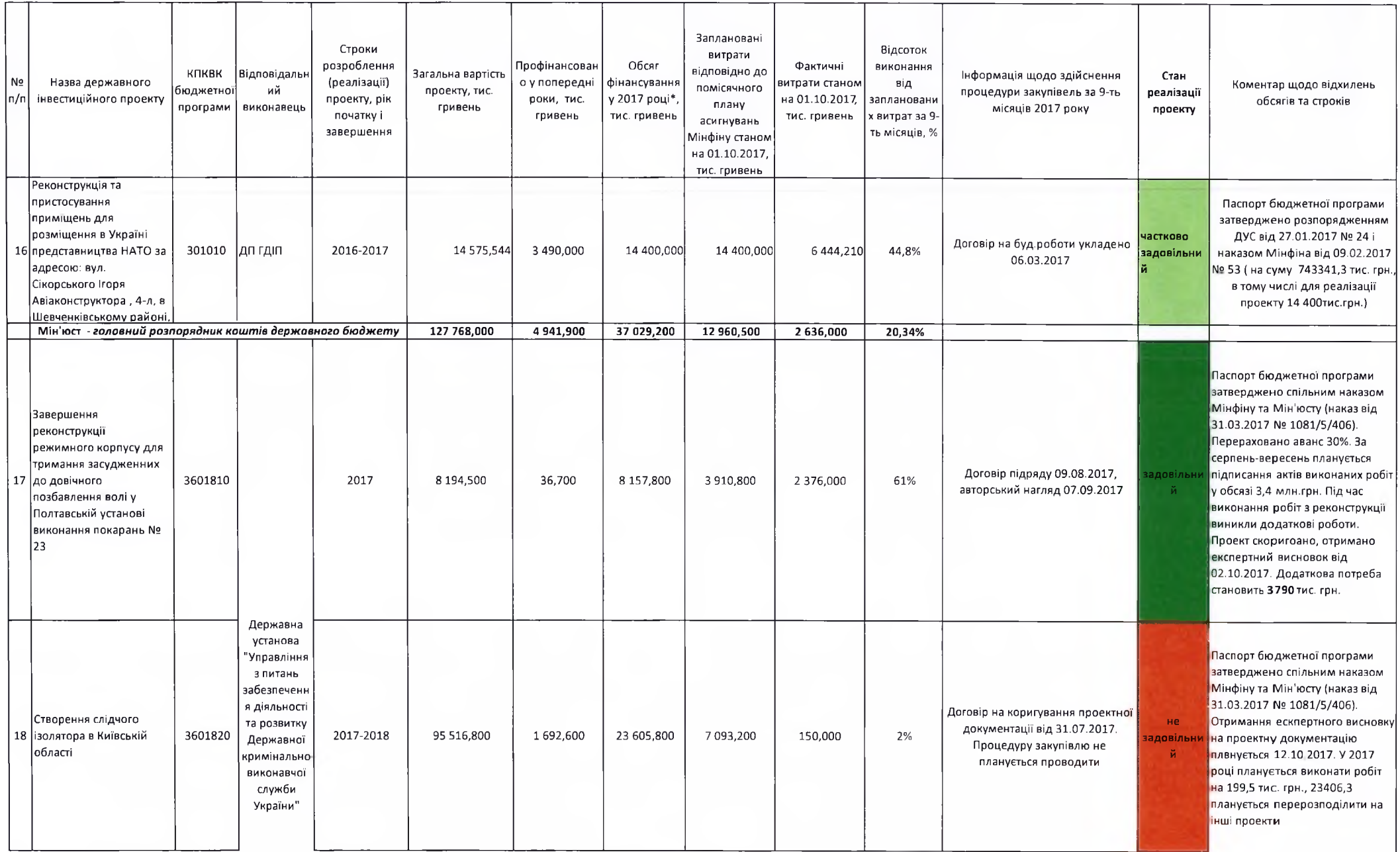

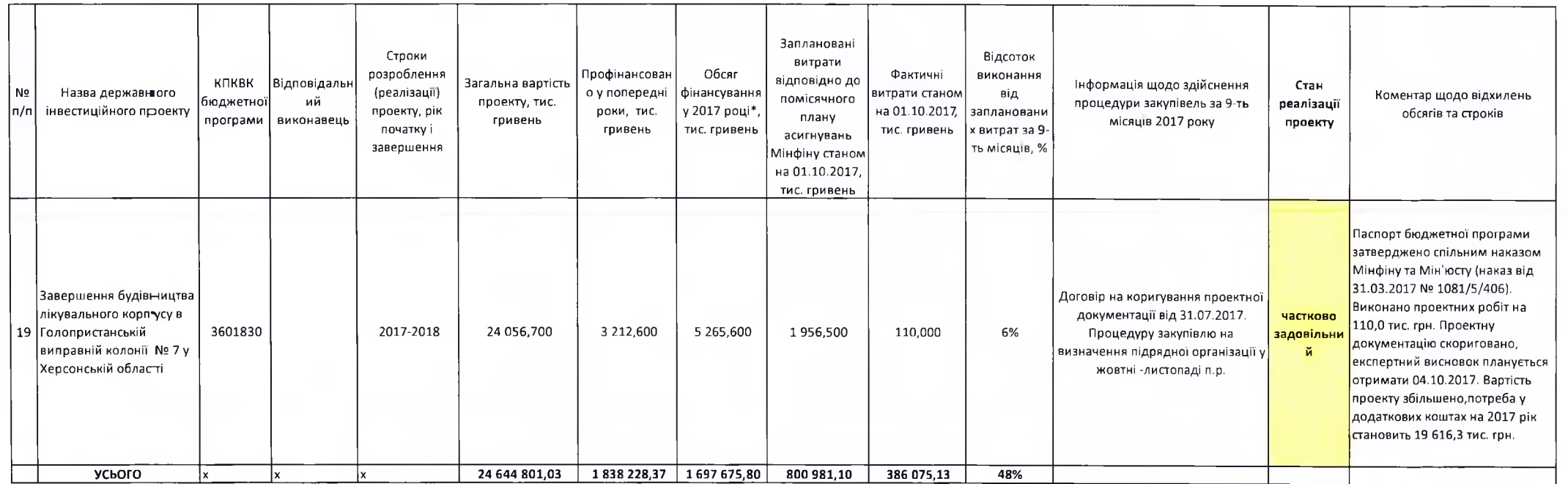

ofuly Cool

#### Перелік відібраних державних інвестиційних проектів у розрізі сфер з пропозиціями щодо зміни обсягів видаків на їх розроблення та/або реалізацію з метою перерозподілу державних капітальних вкладень, передбачених Державним бюджетом України на 2017 рік

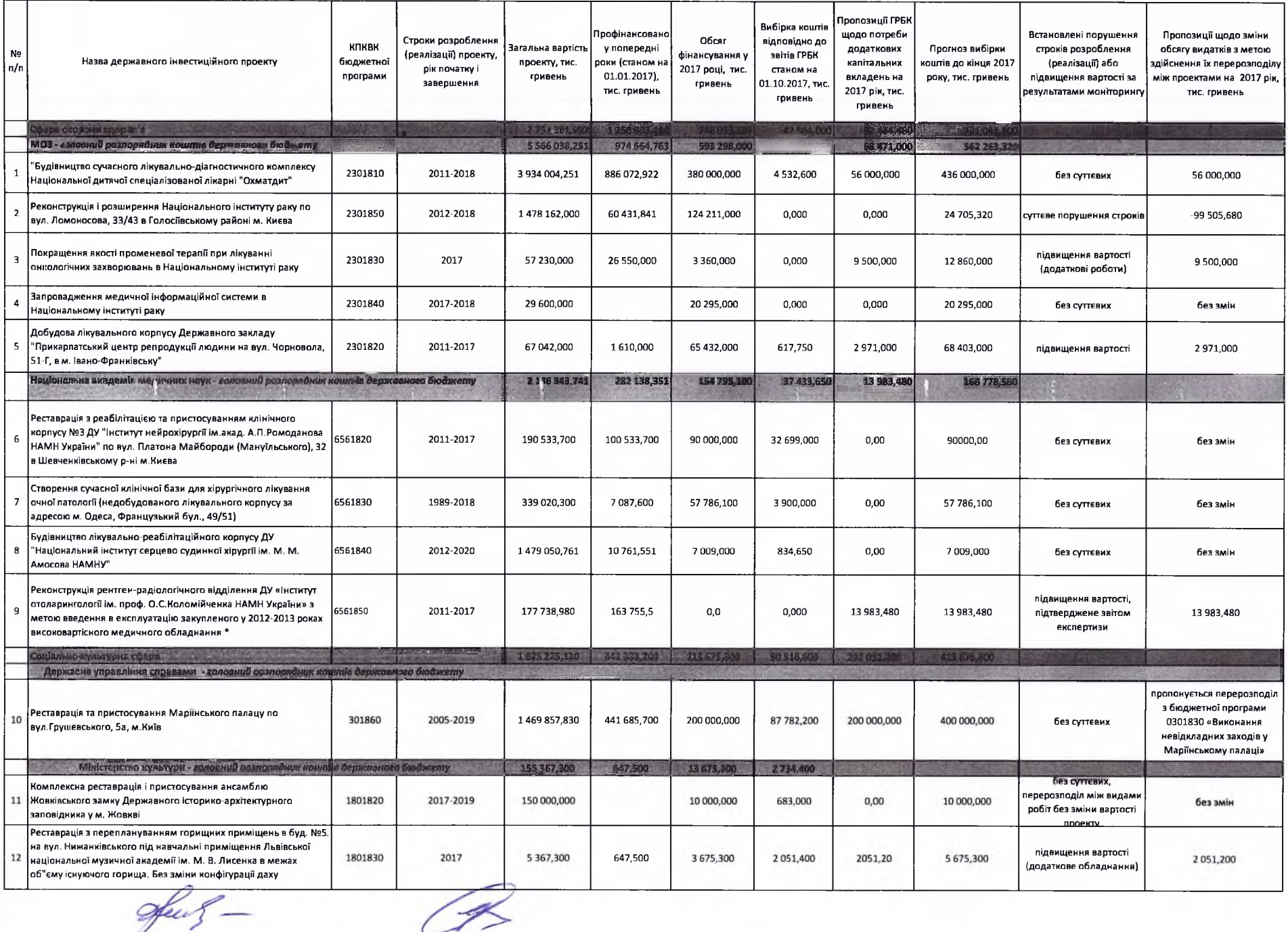

14

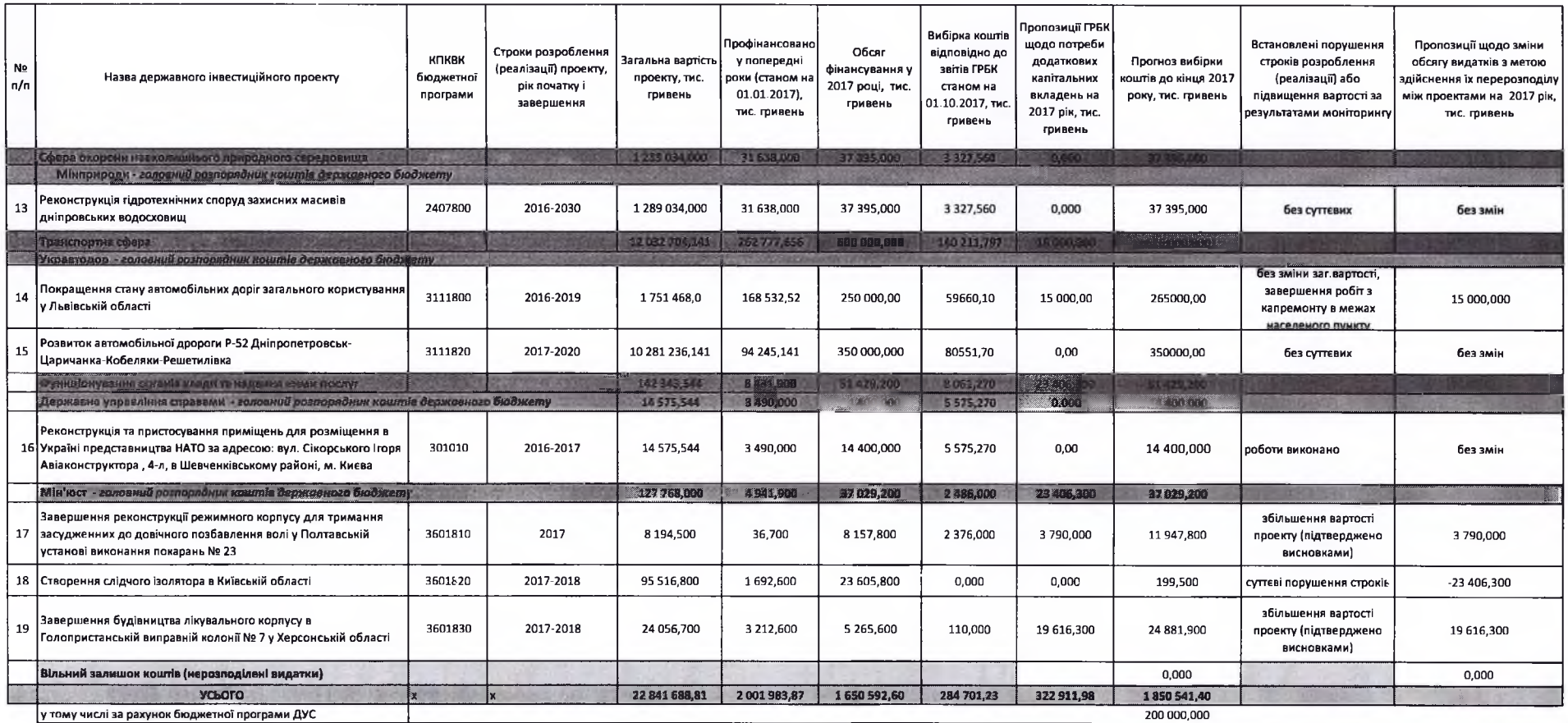

\* проект відібрано у 2015 році та здійснювалось фінансування з ДБ у 2016 році, незавершений

ful-